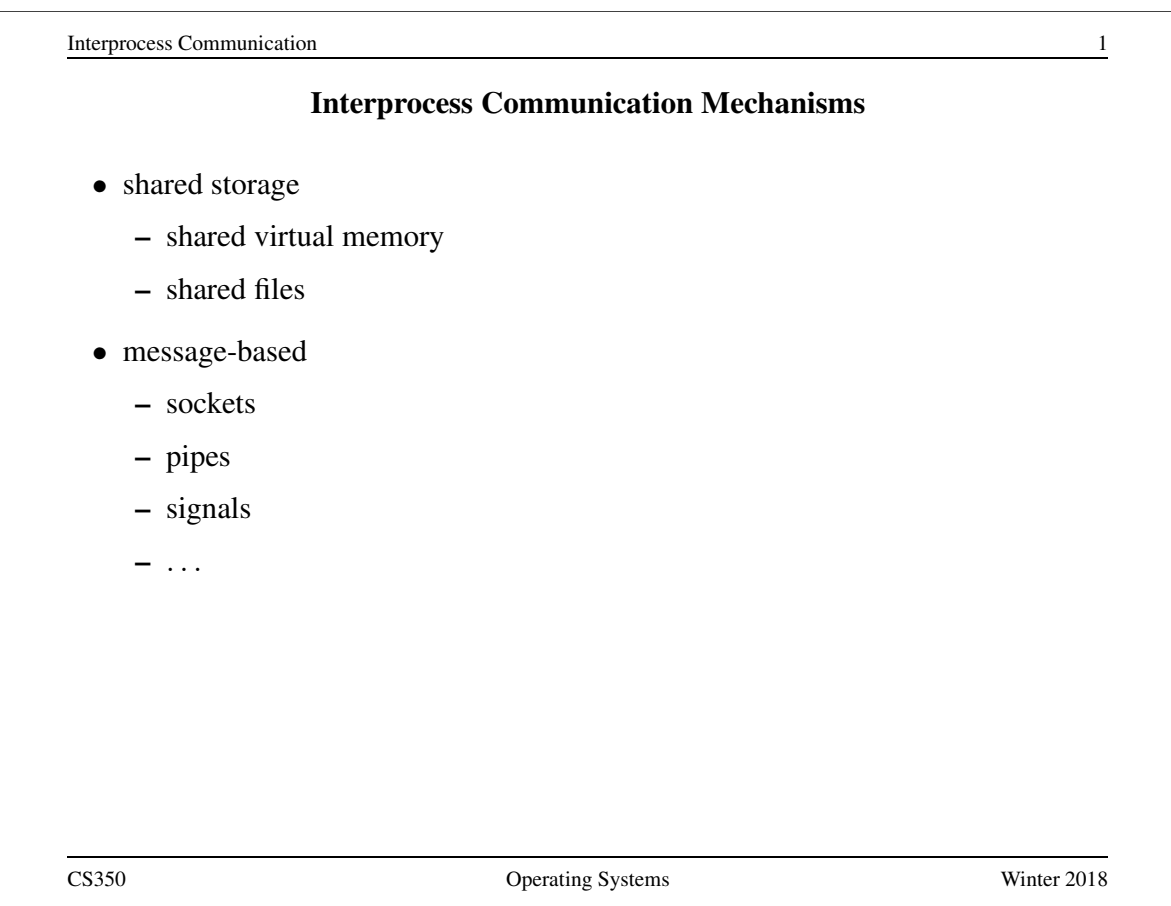

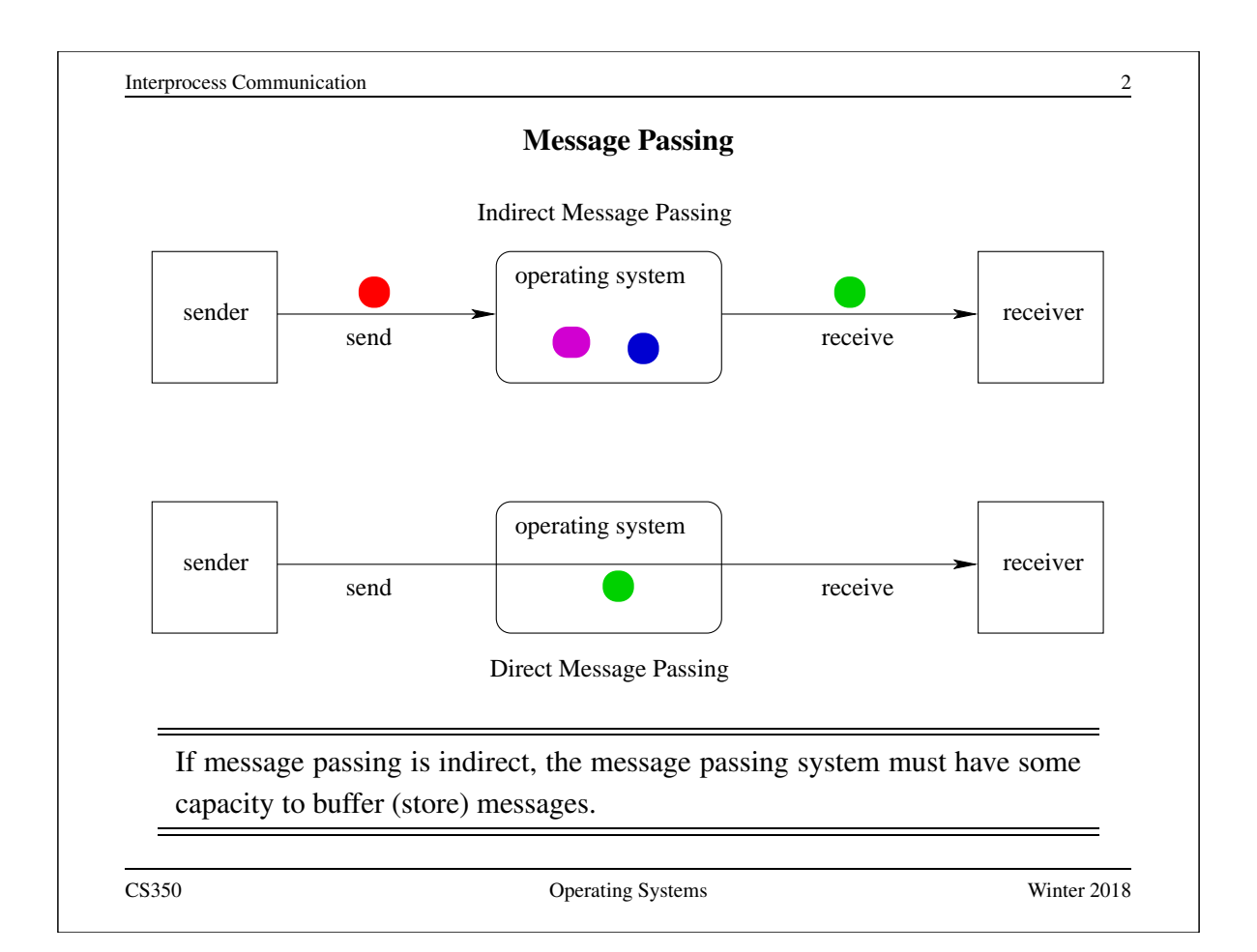

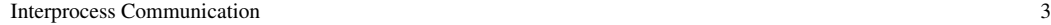

## Properties of Message Passing Mechanisms

## Directionality:

- simplex (one-way), duplex (two-way)
- half-duplex (two-way, but only one way at a time)

#### Message Boundaries:

datagram model: message boundaries

stream model: no boundaries

Connections: need to connect before communicating?

- in connection-oriented models, recipient is specified at time of connection, not by individual send operations. All messages sent over a connection have the same recipient.
- in connectionless models, recipient is specified as a parameter to each send operation.

### Reliability:

• can messages get lost? reordered? damaged?

CS350 Operating Systems Winter 2018

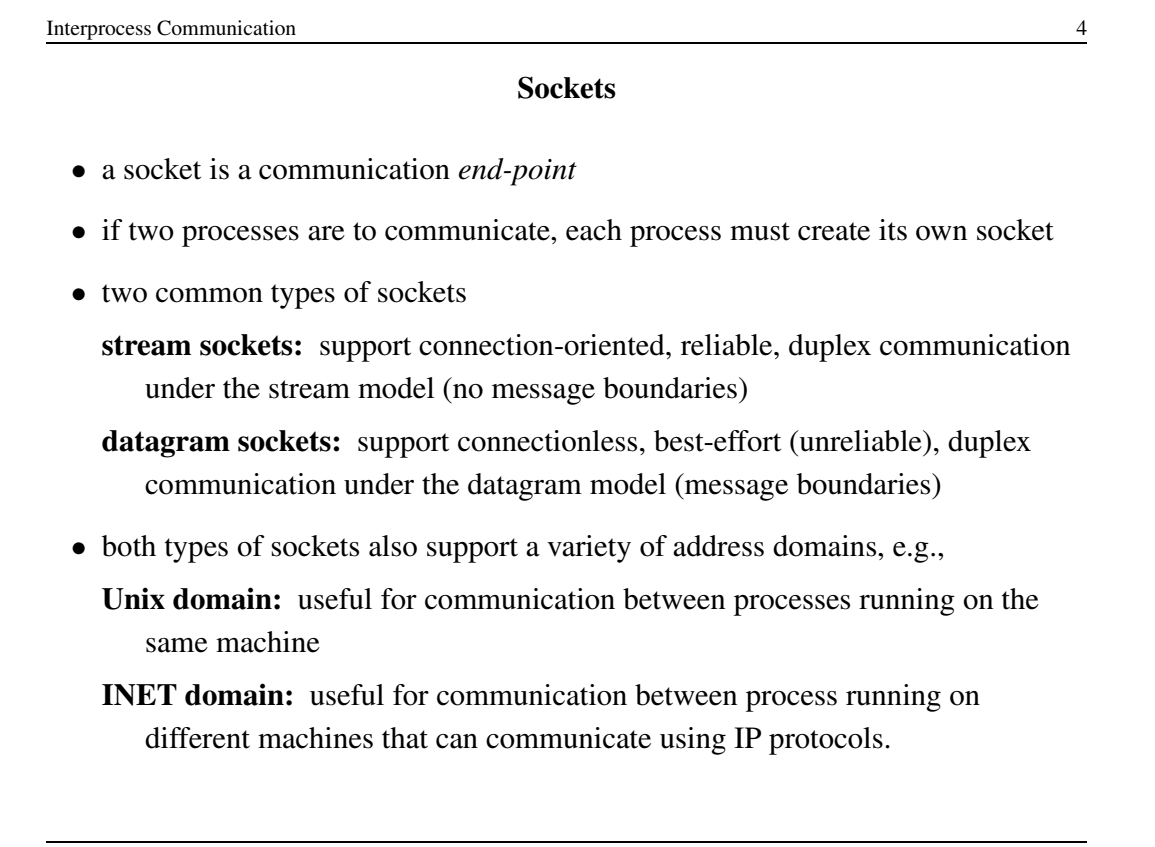

**Interprocess Communication** 5

## Using Datagram Sockets (Receiver)

s = socket(addressType, SOCK\_DGRAM); bind(s,address); recvfrom(s,buf,bufLength,sourceAddress); . . . close(s);

- socket creates a socket
- bind assigns an address to the socket
- recvfrom receives a message from the socket
	- buf is a buffer to hold the incoming message
	- sourceAddress is a buffer to hold the address of the message sender
- both buf and sourceAddress are filled by the recvfrom call

CS350 Operating Systems Winter 2018

```
Interprocess Communication 6
                   Using Datagram Sockets (Sender)
s = socket(addressType, SOCK_DGRAM);
sendto(s, buf, msgLength, targetAddress)
. . .
close(s);
 • socket creates a socket
 • sendto sends a message using the socket
    – buf is a buffer that contains the message to be sent
    – msgLength indicates the length of the message in the buffer
    – targetAddress is the address of the socket to which the message is to
      be delivered
```
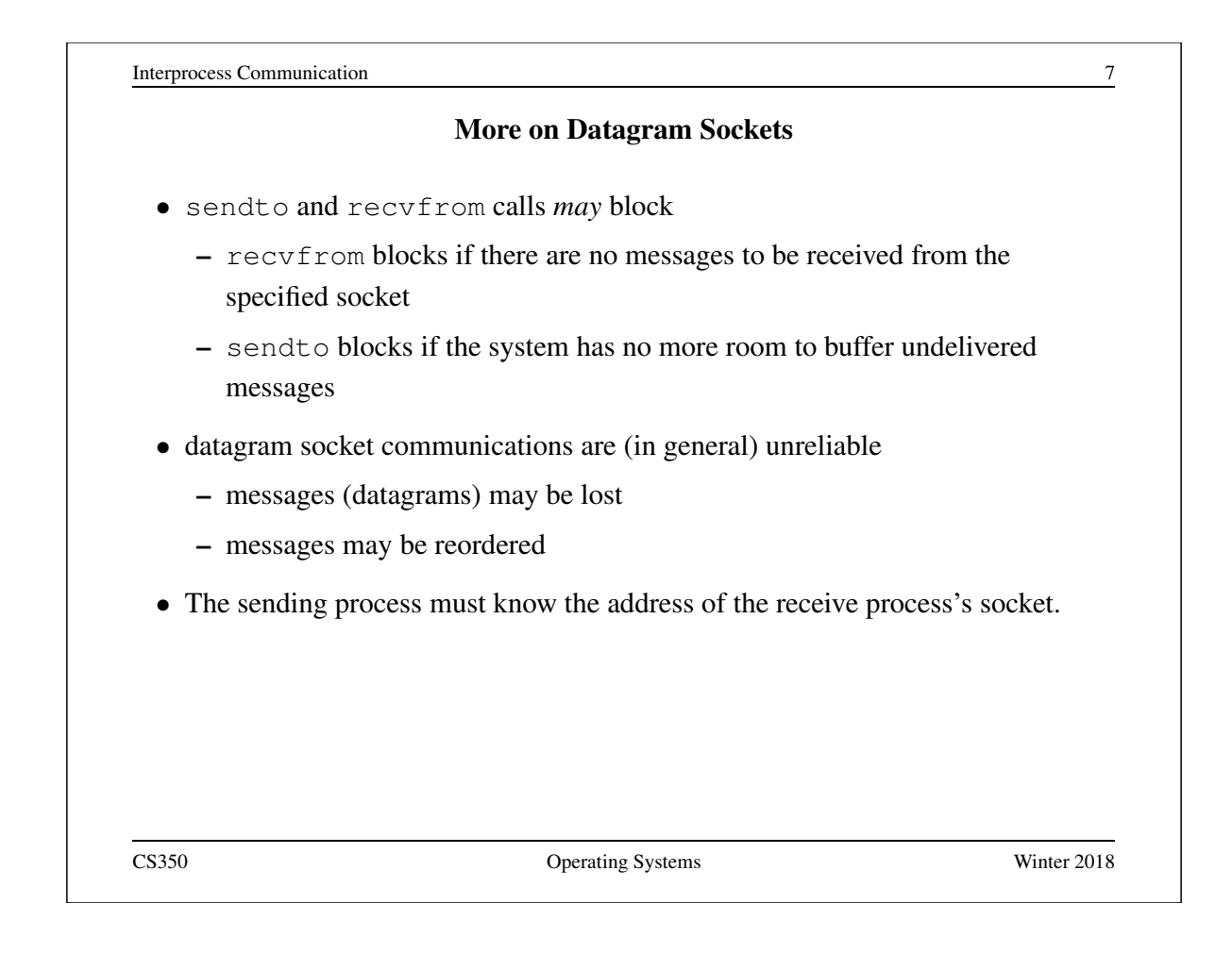

```
Interprocess Communication 8
               Using Stream Sockets (Passive Process)
s = socket(addressType, SOCK_STREAM);
bind(s,address);
listen(s,backlog);
ns = accept(s,sourceAddress);
recv(ns,buf,bufLength);
send(ns, buf, bufLength);
. . .
close(ns); // close accepted connection
close(s); // don't accept more connections
 • listen specifies the number of connection requests for this socket that will be
   queued by the kernel
 • accept accepts a connection request and creates a new socket (ns)
 • recv receives up to bufLength bytes of data from the connection
 • send sends bufLength bytes of data over the connection.
CS350 Operating Systems Winter 2018
```
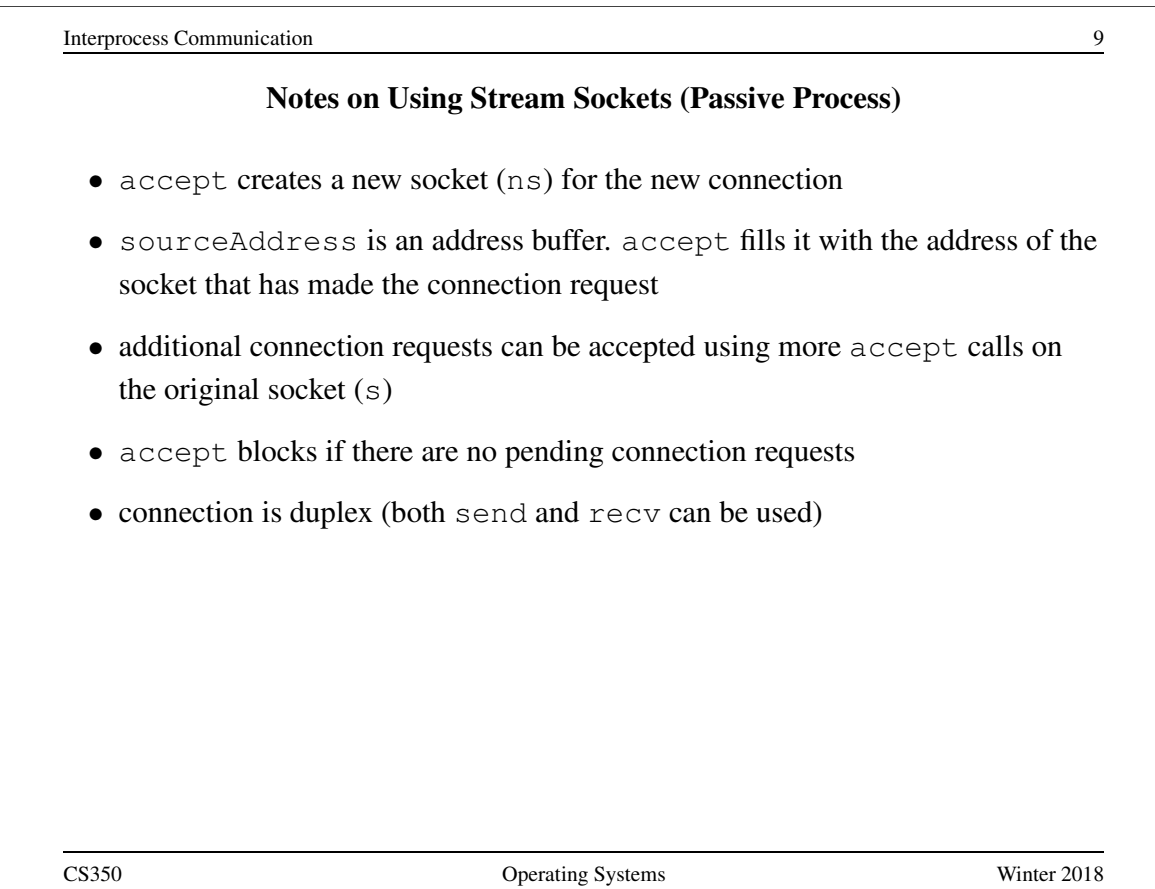

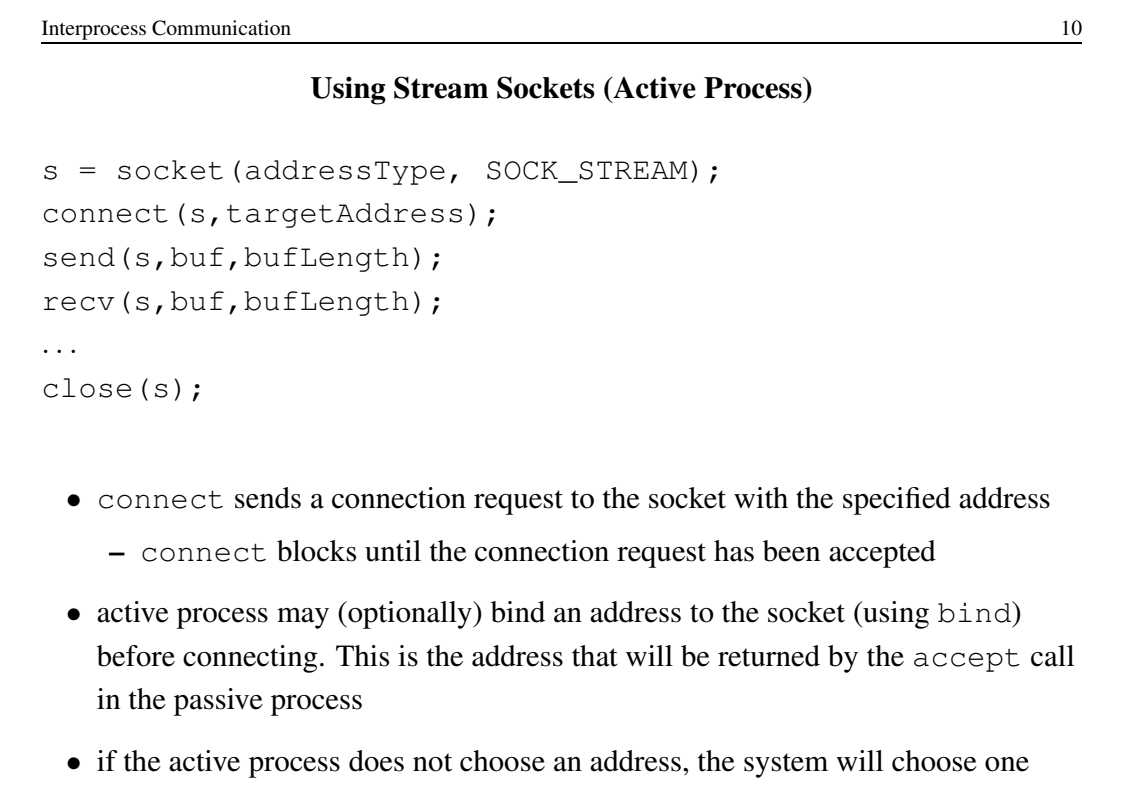

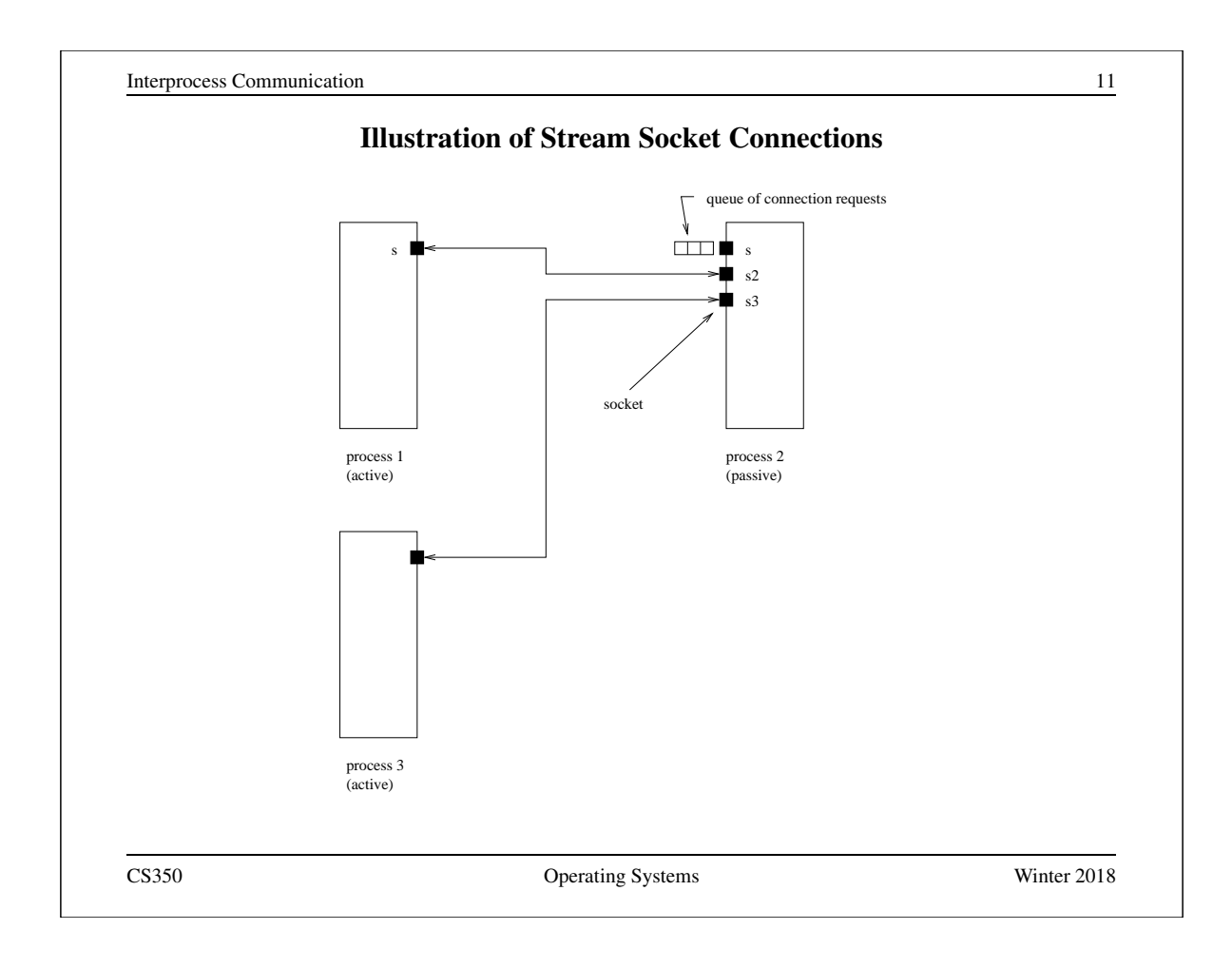

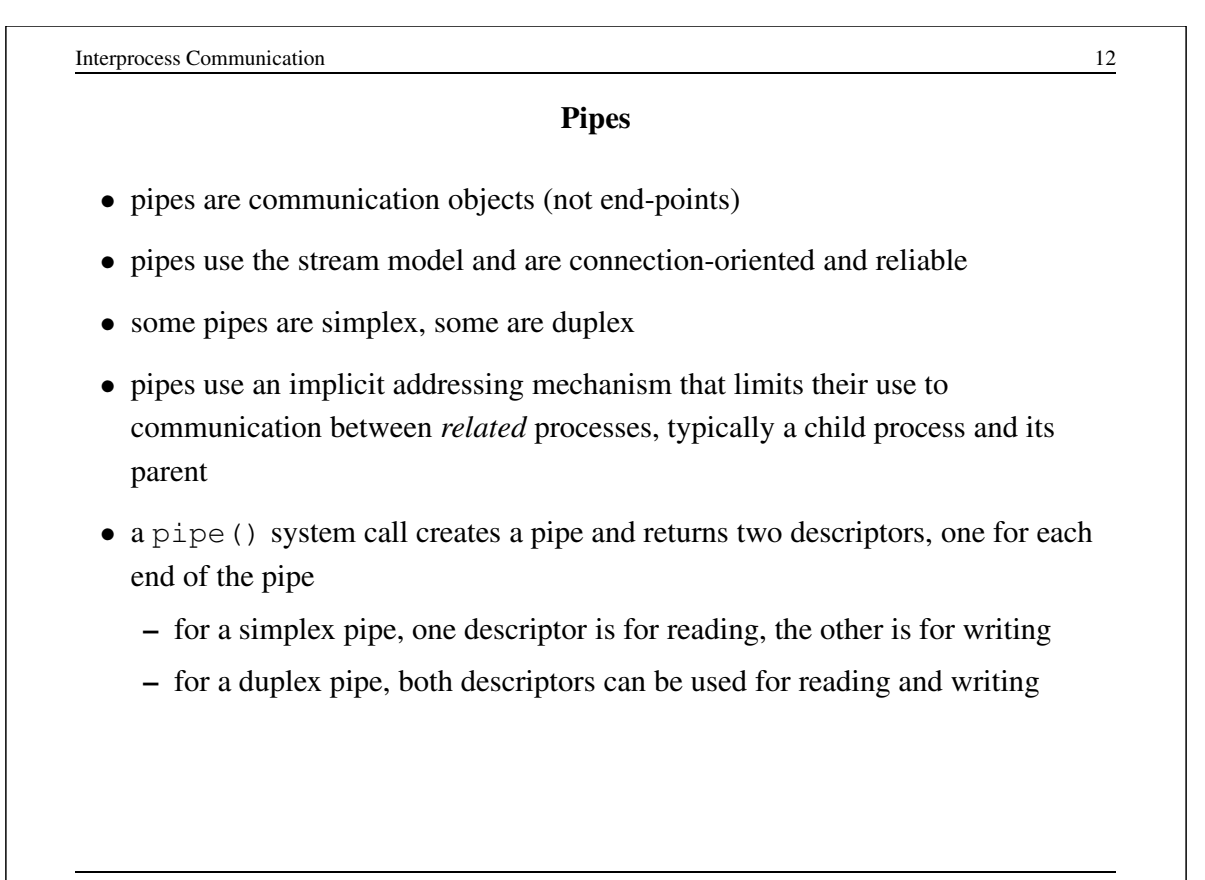

Interprocess Communication 13

# One-way Child/Parent Communication Using a Simplex Pipe

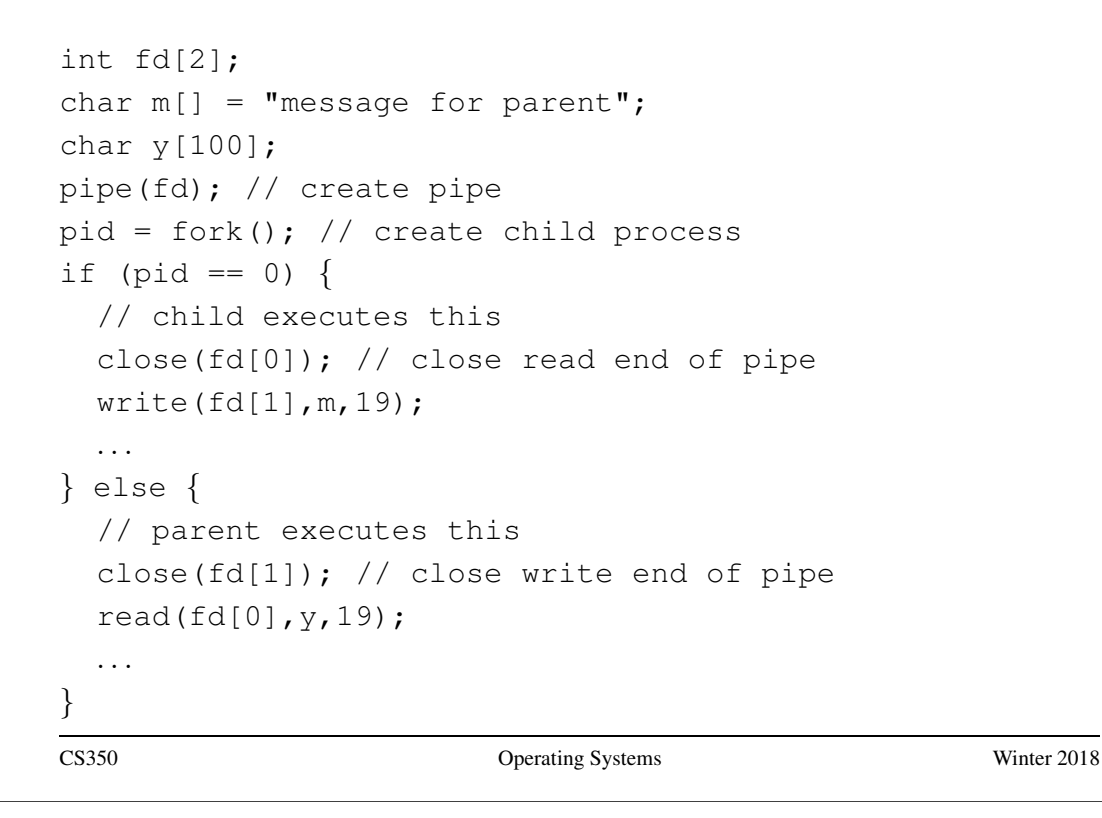

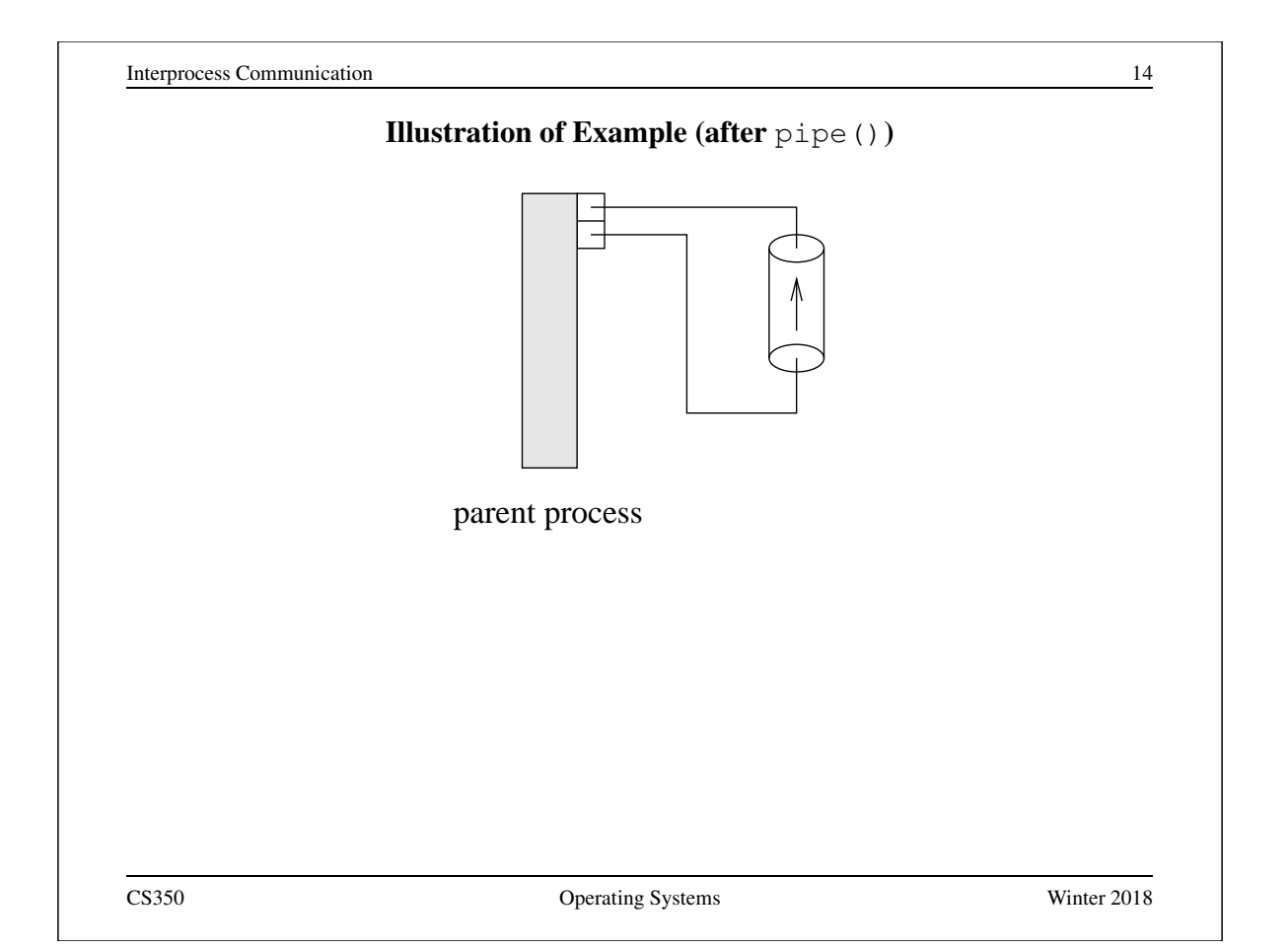

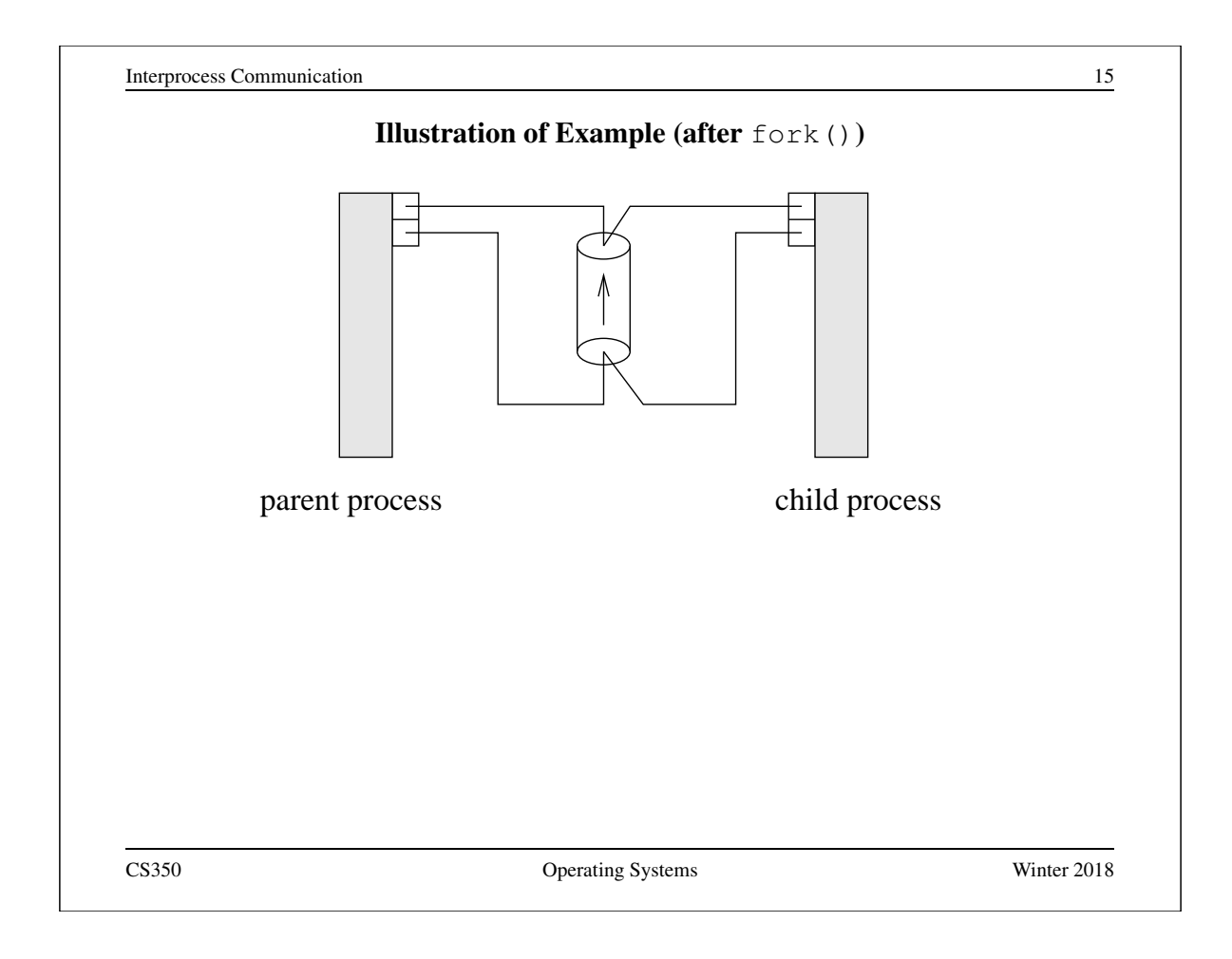

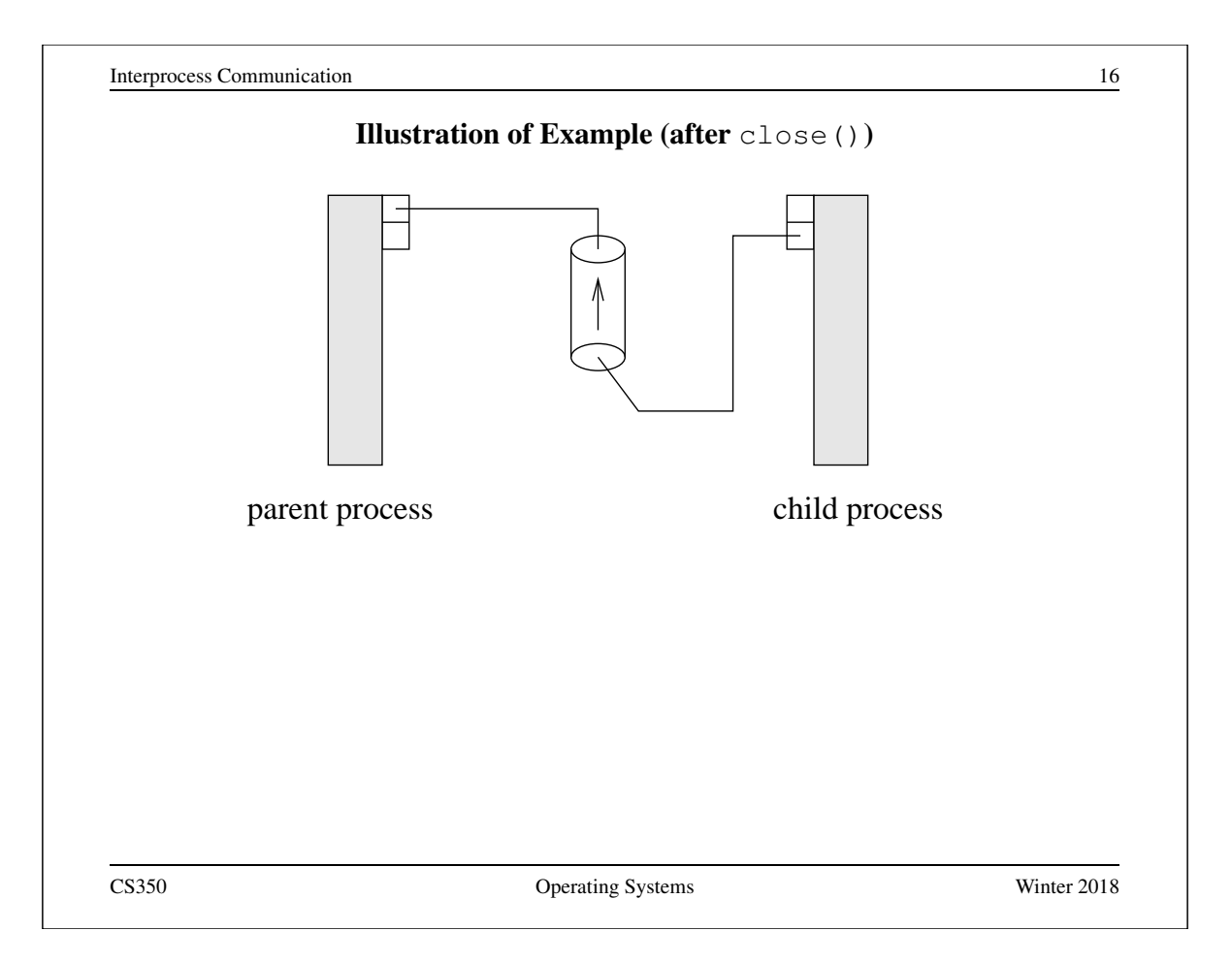

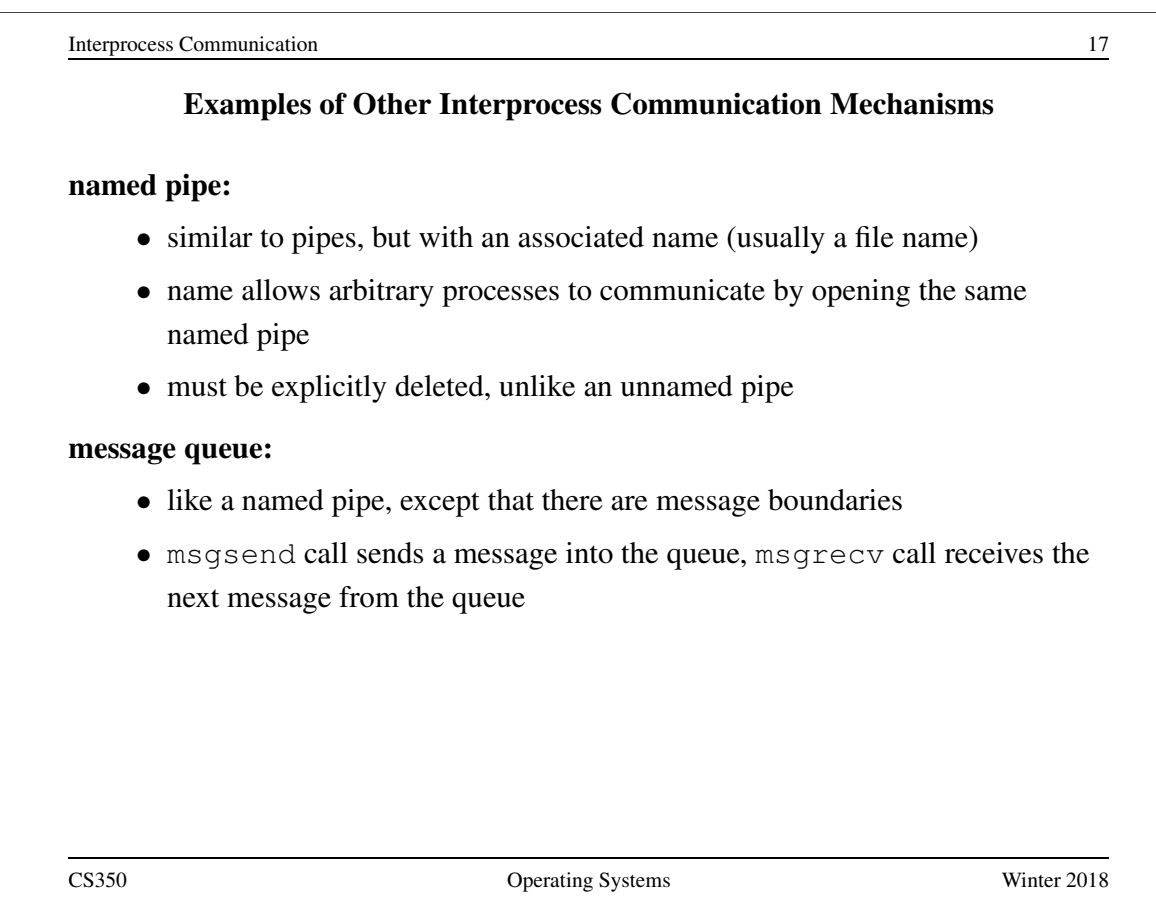

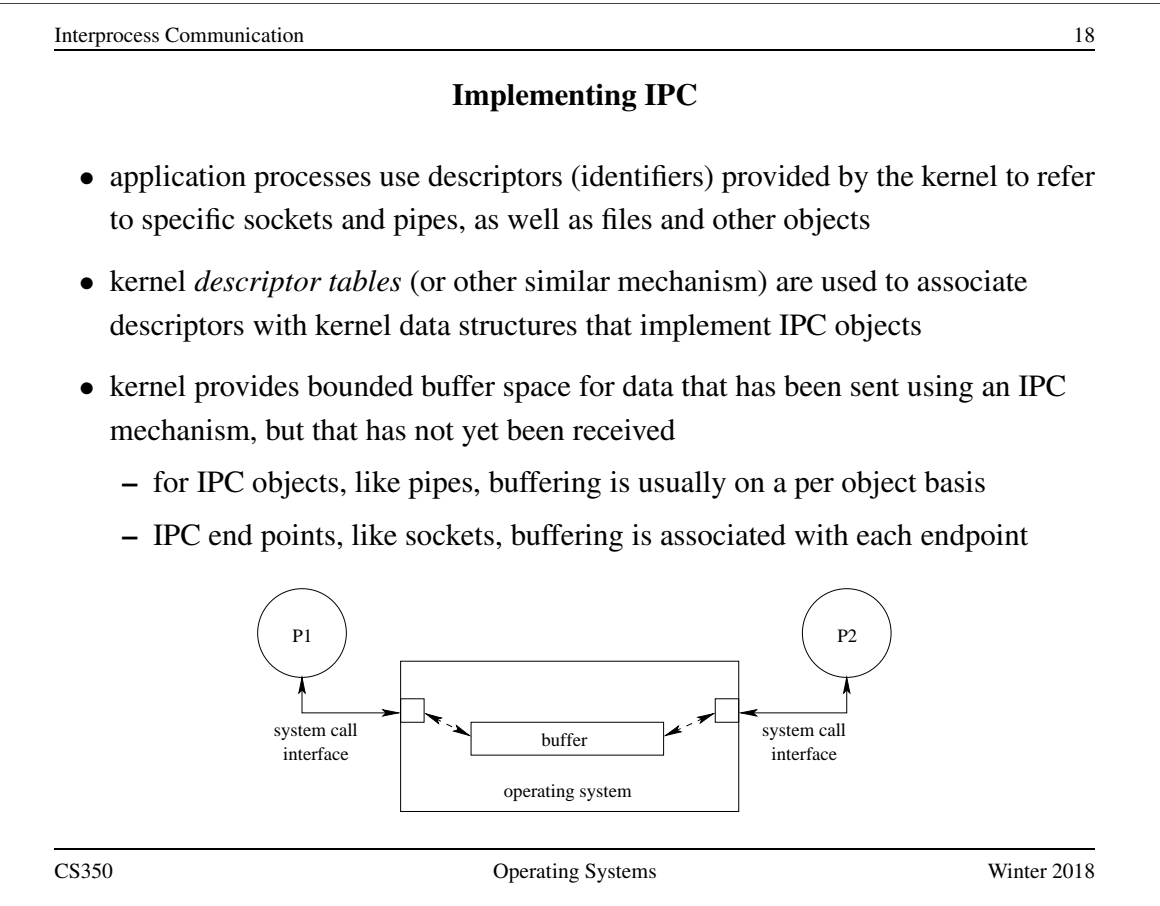

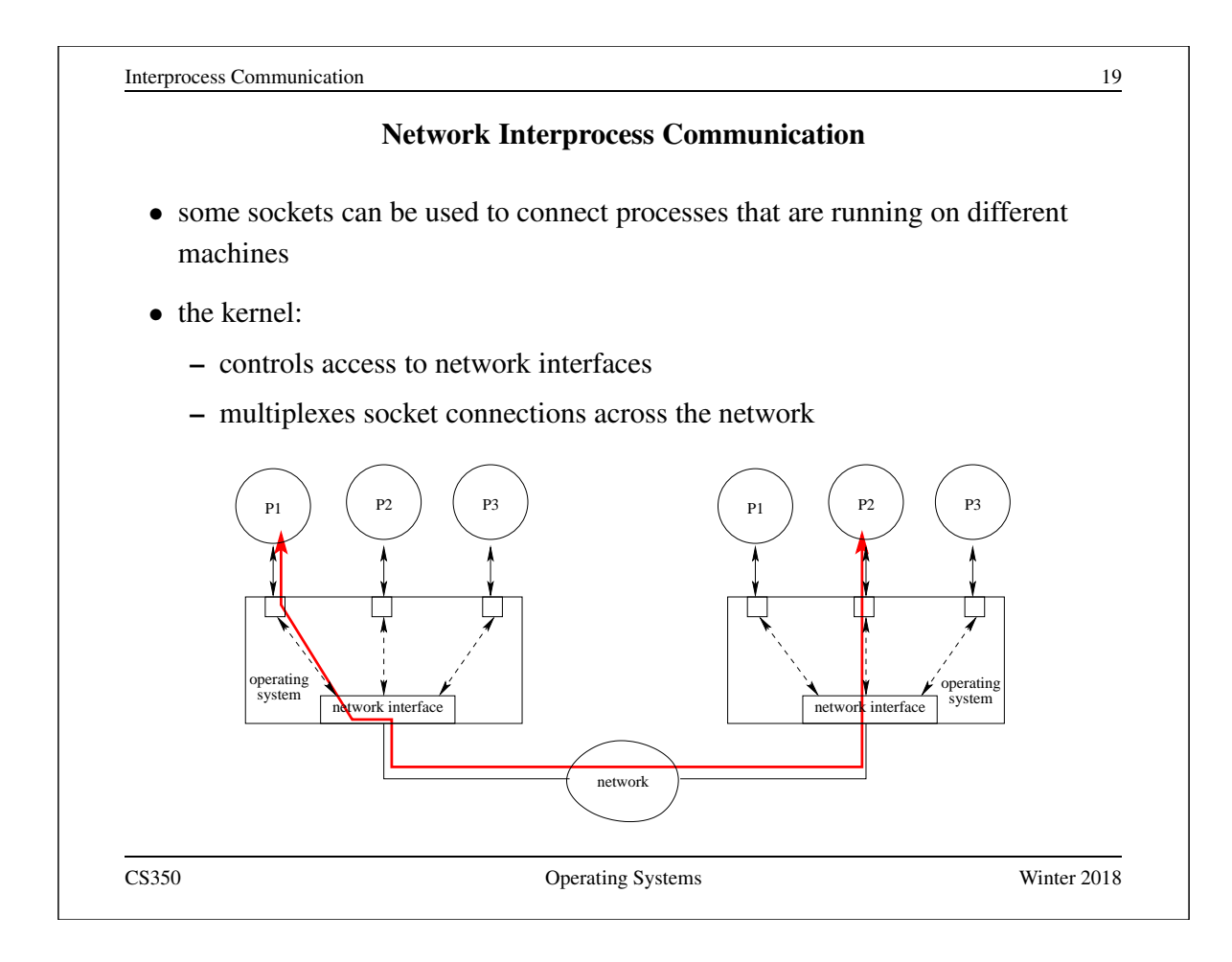

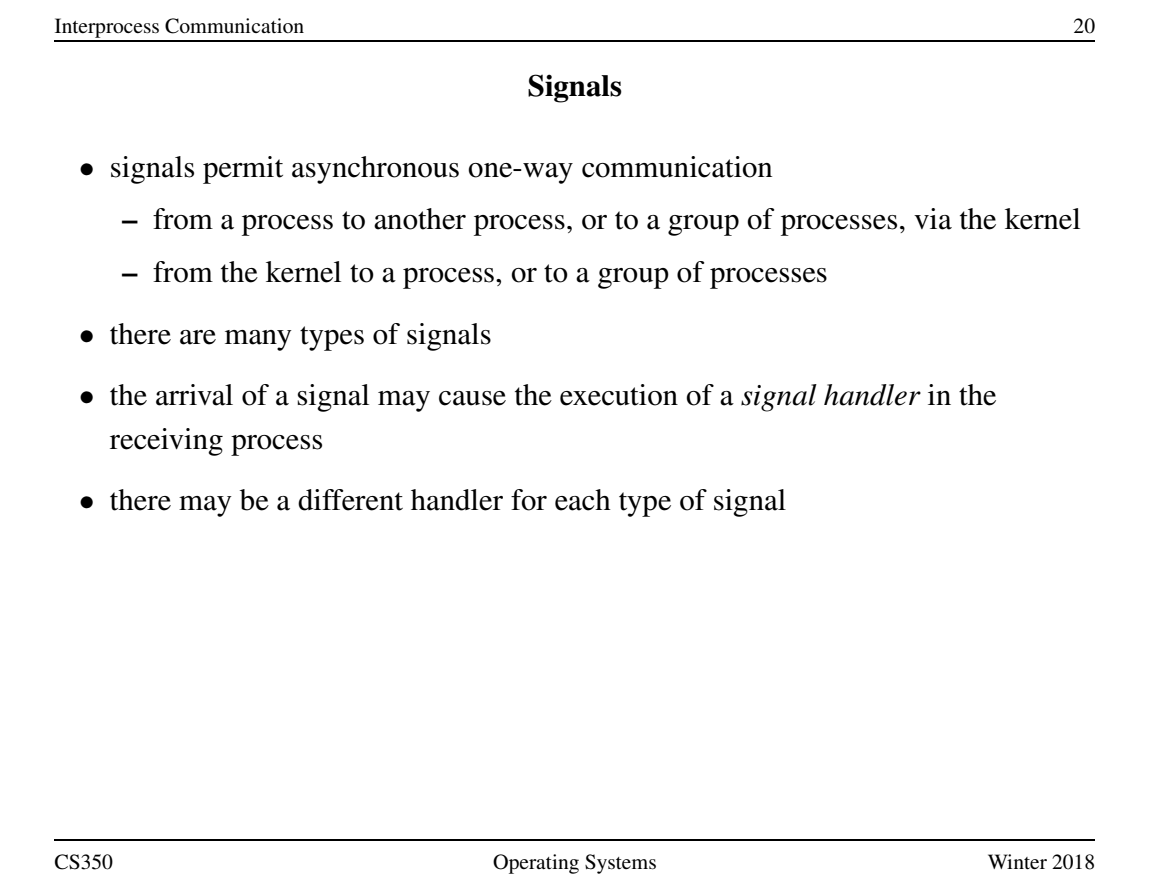

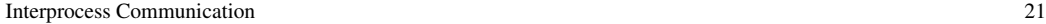

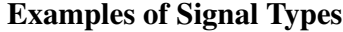

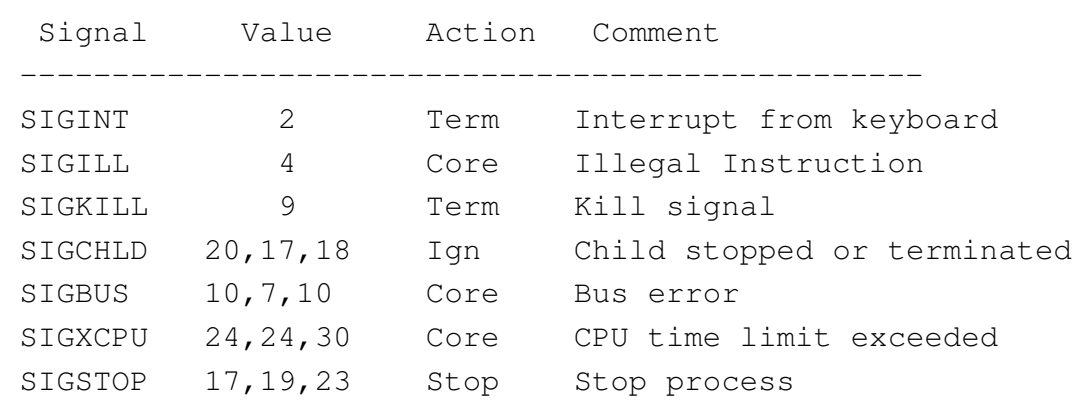

CS350 Operating Systems Winter 2018

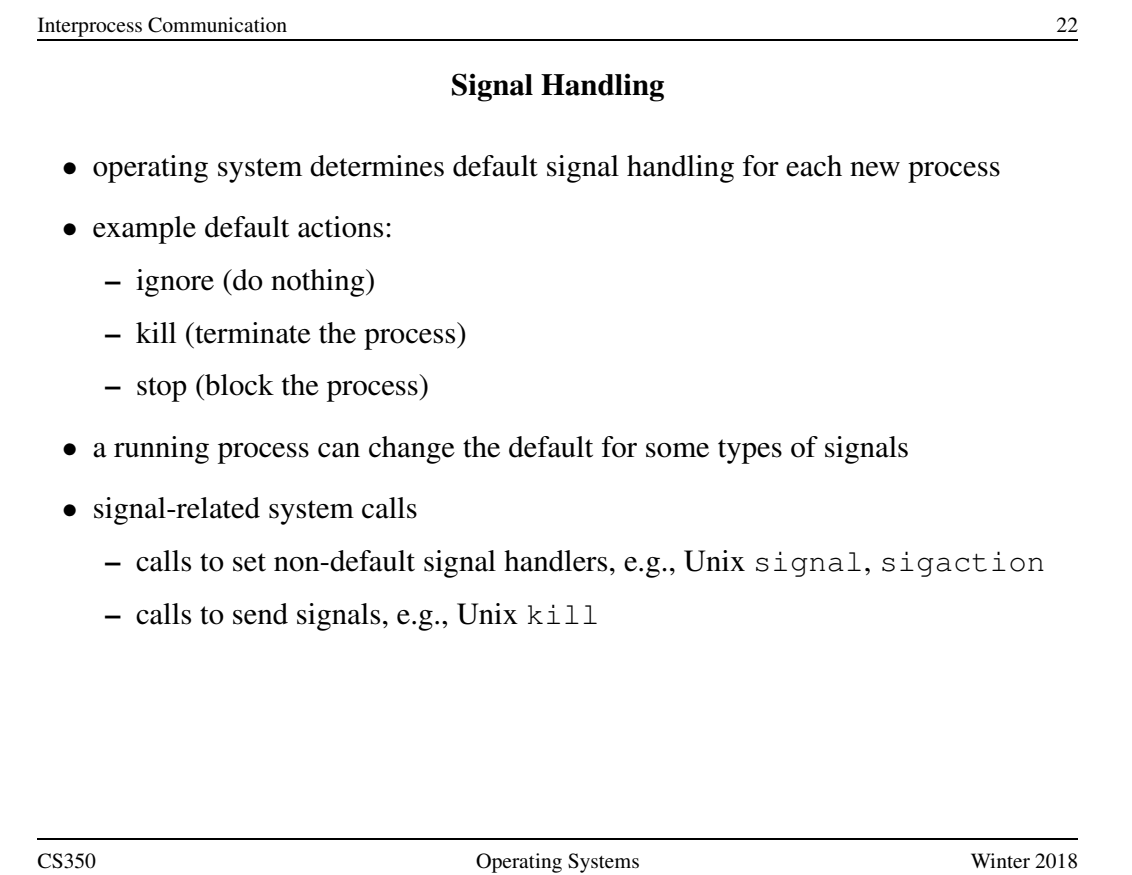